# **BAB III**

# **METODE PENELITIAN**

## **A. Pendekatan dan Metode Penelitian**

 $\overline{a}$ 

Jenis penelitian yang penulis lakukan adalah penelitian lapangan (*field research*) yang dilakukan dengan terjun langsung ke lapangan untuk meneliti pengaruh penggunaan metode diskusi *Buzz Group* terhadap hasil belajar siswa kelas V di MI Nahdlatul Ulama Tarbiyatul Islamiyah dalam pembelajaran IPS . Sedangkan pendekatan yang dilakukan penelitian ini adalah pendekatan kuantitatif.

Pendekatan kuantitatif dinamakan pendekatan tradisional, karena metode ini sudah lama digunakan sehingga sudah mentradisional, karena metode ini sudah lama digunakan sehingga sudah mentradisi sebagai pendekatan untuk penelitian. Pendekatan ini disebut pendekatan kuantitatif karena data penelitian berupa angka-angka dan analisis menggunakan statistik.<sup>29</sup>

Penelitian ini menggunakan metode *pra-eksperimen*. Metode *praeksperimen* merupakan salah satu desain eksperimen. Dinamakan pra-eksperimen karena mengikuti langkah-langkah dasar eksperimental, tetapi gagal memasukkan kelompok kontrol.<sup>30</sup> Menurut Suharsimi arikunto, metode *pra-eksperimen* adalah sebagai berikut:

<sup>29</sup>Sugiyono, *Metode Penelitian Pendidikan*, (Bandung: Alfabeta, 2014), h. 13-14.

<sup>30</sup>Emzir, *Metodeologi Penelitian Kuantitatif & Kualitatif*, (Jakarta: Rajawali Pers, 2014), h. 96.

*Pra-eksperimen design* sering disebut dengan istilah "*quasi experiment*" atau eksperimen pura-pura, karena eksperimen jenis ini belum memenuhi persyaratan seperti cara eksperimen yang dapat dikatakan ilmiah mengikuti peraturan-peraturan tertentu.<sup>31</sup>

Dengan demikian, pra-eksperimen merupakan salah satu desain dari metode eksperimen yang dapat digunakan dalam penelitian pendidikan, namun pelaksanaannya hanya pada satu kelompok saja, tanpa ada kelompok pembanding.

## **B. Desain Penelitian**

l

Desain penelitian yang digunakan dalam penelitian ini adalah *One Group Pretest-Posttest Design.* Penelitian ini dilaksanakan pada satu kelompok atau satu kelas, dan terhadap kelompok itu diberikan tes awal terlebih dahulu, sebelum diberikannya perlakuan, kemudian kelompok itu diberi perlakuan dengan menggunakan media interaktif dan pascapemberian perlakuan akan diberikan tes akhir agar dapat membandingkan dengan keadaan sebelum diberi perlakuan. Alasan mengapa peneliti menggunakan *one group pretest and posttest design* karena peneliti mengalami hambatan dan keterbatasan, baik itu dalam penentuan sampel dan keterbatasan waktu yang peneliti miliki. Meskipun demikian, peneliti tetap berusaha untuk meminimalisir kegagalan pada saat penelitian berlangsung. Adapun langkah-langkah penelitian ini dapat dilihat pada gambar berikut.

<sup>31</sup>Suharsimi Arikunto, *Prosedur Penelitian Suatu Pendekatan Praktik*, (Jakarta: Rineka Cipta, 2013), cet. Ke-15, h.123.

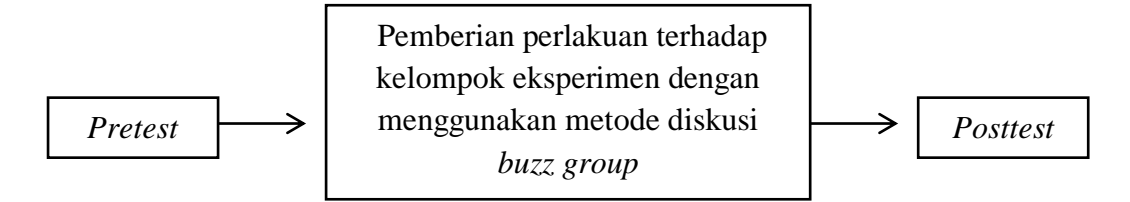

Gambar Langkah Penelitian.

Desain ini menggunakan satu kelompok yang terlebih dahulu diberi *pretest* 

(*O1*) lalu dikenakan perlakuan (*X*) kemudian dilakukan *posttest* (*O2*).

*O1* ---------- *X* ---------- *O<sup>2</sup>* Gambar Desain Penelitian

Keterangan:

*O<sup>1</sup>* : P*retest*

*X* : Perlakuan

*O<sup>2</sup>* : *Posttest<sup>32</sup>*

l

1. Tahapan pertama, pemberian *pretest*

Pada tahapan ini kelompok eksperimen diberi *pretest,* dengan menjawab soal-soal yang diberikan guna mengetahui kemampuan awal siswa sebelum dilakukan perlakuan.

2. Tahapan kedua, pemberian perlakuan (*Treatment)*

Setelah kelompok tersebut diberikan tes awal, selanjutnya diadakan *treatment* kepada kelompok tersebut. *Treatment* pada kelompok eksperimen menggunakan metode interaktif, Dalam penelitian ini, *treatment* yang diberikan

<sup>32</sup>Sugiyono, *Metode Penelitian Pendidikan Pendekatan Kuantitatif, Kualitatif, dan R&D,*  (Bandung: Alfabeta, 2015), h.109.

kepada kelompok eksperimen dilakukan sebanyak 3 kali pertemuan. Peneliti di sini sekaligus bertindak sebagai guru.

3. Tahapan ketiga, pemberian *posttest*

Tahapan ini merupakan tahapan terakhir dalam penelitian, yaitu dengan pemberian tes akhir kepada kelompok yang sudah diberi *treatment*. Tes yang diberikan kepada kelompok tersebut bentuknya sama dengan bentuk soal *pretest*. Hasil dari *posttest* ini digunakan untuk mengetahui apakah perlakuan yang diberikan akan berakibat kepada kelompok tersebut.

## **C. Populasi dan sampel Penelitian**

1. Populasi

Populasi adalah wilayah generalisasi yang terdiri atas obyek dan subjek yang mempunyai kuantitas dan karakteristik tertentu yang ditetapkan oleh peneliti untuk mempelajari dan kemudian ditarik sebuah kesimpulan.<sup>33</sup> Dalam penelitian ini yang menjadi populasi adalah seluruh peserta didik kelas V MI Nahdlatul Ulama Tarbiyatul Islamiyah tahun 2017/2018 yang berjumlah 13 peserta didik.

2. Sampel

l

Sampel adalah sebagian wakil dari populasi yang diteliti oleh peneliti, karena sebagian maka jumlah sampel selalu lebih kecil daripada jumlah populasinya. Namun ada pertimbangan yang harus diperhatikan dalam menetapkan sampel penelitian, di antaranya adalah untuk memperoleh hasil penelitian yang sebenarnya, apabila jumlah populasinya kurang dari 100, maka

<sup>33</sup>Riduan, *Belajar Mudah Penelitian Untuk Guru-Karyawan Dan Peneliti Pemula,*  (Bandung: Alfabeta, 2011), h.54

sebaiknya seluruh populasi dijadikan sampel, sehingga penelitiannya dinamakan penelitian populasi.<sup>34</sup>

Untuk penarikan sampel dalam penelitian ini adalah menggunakan teknik *sampling jenuh. Sampling jenuh* (total sampling) yaitu teknik penentuan sampling bila semua anggota populasi digunakan sebagai sampel.<sup>35</sup> Jadi, berdasarkan teknik penarikan sampel tersebut, maka ditetapkan yang menjadi sampel dalam penelitian ini adalah peserta didik kelas V MI Nahdlatul Ulama Tarbiyatul Islamiyah.

## **D. Tempat dan Waktu Penelitian**

1. Tempat Penelitian

Tempat penelitian dalam eksperimen ini dilaksanakan di MI Nahdlatul Ulama Tarbiyatul Islamiyah yang berlokasi di Desa Tabanio kecamatan Takisung kabupaten Tanah Laut.

#### 2. Waktu Penelitian

l

Penelitian ini dilaksanakan pada semester II tahun ajaran 2017/2018. Penentuan waktu penelitian yaitu pada tanggal 16 April s/d 16 Juni 2018.

## **E. Data Pokok dan Data Penunjang**

- 1. Data Pokok dalam penelitian ini berupa:
	- a. Data tentang hasil belajar siswa pada mata pelajaran IPS siswa kelas
		- V MI Nahdlatul Ulama Tarbiyatul Islamiyah.

<sup>34</sup>Ahmad Tanzeh, *Pengantar Metode Penelitian,* (Yogyakarta: Teras, 2009), h.92-95

<sup>35</sup>Sugiyono, *Statistikauntuk Penelitian,* (Bandung: Alfabeta, 2012), h.68.

- b. Data hasil uji pengaruh metode diskusi *Buzz Group* terhadap hasil belajar IPS materi proklamasi kemerdekaan siswa kelas V MI Nahdlatul Ulama Tarbiyatul Islamiyah.
- 2. Data Penunjang dalam penelitian ini berupa:
	- a. Sejarah singkat berdirinya MI Nahdlatul Ulama Tarbiyatul Islamiyah.
	- b. Keadaan sarana dan prasarana MI Nahdlatul Ulama Tarbiyatul Islamiyah.
	- c. Keadaan guru dan karyawan MI Nahdlatul Ulama Tarbiyatul Islamiyah.
	- d. Keadaan siswa tahun pelajaran 2017/2018 MI Nahdlatul Ulama Tarbiyatul Islamiyah.
	- e. Data sumber belajar siswa.
	- f. Kurikulum IPS yang digunakan guru.

## **F. Sumber Data**

Sumber data diperlukan untuk memperoleh data di atas. Adapun yang menjadi sumber data dalam penelitian ini adalah.

- 1. Responden, yaitu siswa kelas V MI Nahdlatul Ulama Tarbiyatul Islamiyah.
- 2. Informan, yaitu orang-orang yang dapat memberikan informasi yang diperlukan oleh peneliti seperti kepala sekolah, dewan guru, guru mata pelajaran IPS dan staf tata usaha MI Nahdlatul Ulama Tarbiyatul Islamiyah.

3. Dokumentasi, yaitu soal tes dan catatan data atau bukti-bukti tertulis mengenai subjek dan objek penelitian atau informasi yang mendukung dalam penelitian ini.

#### **G. Teknik Pengumpulan Data**

Dalam rangka pengumpulan data yang diperlukan, maka dalam penelitian menggunakan beberapa teknik, pertama tes, kedua observasi, ketiga wawancara dan terakhir dokumentasi.

Data yang dikumpulkan melalui teknik tes, observasi, wawancara serta dokumentasi akan dijelaskan di bawah ini:

1. Tes

l

Tes ialah seperangkat rangsangan (stimuli) yang diberikan kepada seseorang dengan maksud untuk mendapat jawaban yang dapat dijadikan dasar bagi penetapan skor angka.<sup>36</sup> Tes yang digunakan dalam pengumpulan data ini berupa *pretest* dan *posttest.* Tes digunakan untuk mengukur kemampuan dasar dan pencapaian atau prestasi<sup>37</sup> setiap siswa. Untuk mengetahui hasil belajar peserta didik setelah mengikuti proses pembelajaran. Tes yang diberikan pada pertemuan awah hingga akhir berupa soal pilihan ganda. Data tes inilah yang akan dijadikan acuan untuk menarik kesimpulan pada akhir penelitian.

Bentuk tes yang digunakan dalam penelitian ini berupa tes objektif untuk mengukur tingkat pemahaman siswa terhadap materi Peristiwa sekitar Proklamasi

<sup>36</sup> S. Margono, *Metodologi Penelitian* Pendidikan, (Jakarta: Rineka Cipta, 2005), h. 170.

<sup>37</sup> Suharsimi Arikunto, *Prosedur Penelitian Suatu Pendekatan Praktik* , h. 266.

Kemerdekaan. Kesimpulan dalam penelitian ini akan diambil dari data tes, baik tes awal maupun tes akhir setelah diberikan perlakuan pada kelas eksperimen.

2. Observasi

Observasi adalah metode penelitian yang berdasarkan pengamatan yang dicatat dengan sistematik pada fenomena yang diselidiki secara teliti dan saksama.<sup>38</sup> Menurut Anas Sudiyono,"observasi adalah metode atau cara-cara menganalisis dan mengadakan pencatatan secara sistematis mengenai tingkah laku dengan melihat atau mengamati individu atau kelompok aktivitas guru dan peserta didik secara langsung." <sup>39</sup> Dalam hal ini pengamatan langsung terhadap berbagai kejadian atau situasi nyata dikelas, sehingga melalui metode ini diperoleh gambaran, rekaman atau catatan secara teliti dan utuh peristiwa dalam situasi yang berkaitan dengan penelitian yang dilakukan.

3. Wawancara

l

Wawancara merupakan salah satu bentuk alat evaluasi jenis non-tes yang dilakukan melalui percakapan dan tanya jawab, baik langsung maupun tidak langsung dengan peserta didik.<sup>40</sup> Wawancara dilaksanakan secara langsung untuk menetapkan keterangan dari sumber data. Wawancara adalah teknik pengumpulan data dengan menggunakan pertanyaan langsung kepada responden dicatat atau direkam.<sup>41</sup>

<sup>38</sup> M. Farid Nasution dan Fachruddin, *penelitian Praktis*, (Medan: Pustaka Widya Saran, 1993), h.17.

<sup>39</sup> Anas Sudiyono, *Pengantar Evaluasi Pendidikan*, (Jakarta: Raja Grafindo Persada, 2005), h. 76.

<sup>40</sup> Zainal Arifin, *Evaluasi Pembelajaran Prinsip, Teknik, Prosedur*, (Bandung: Remaja Rosdakarya, 2014), h.157. <sup>41</sup> M. Iqbal Hasan, *Pokok-Pokok Materi Metodologi Penelitian dan Aplikasinya*, (Jakarta:

Ghalia Indonesia, 2002), h. 85.

Teknik ini digunakan sebagai penunjang teknik yang lain yakni untuk mengkonfirmasi dan melengkapi data yang diteliti, wawancara ini dilakukan dengan berdialog kepada orang-orang yang dianggap dapat memberikan informasi atau penjelasan tentang data yang diperlukan seperti guru dan siswa. Jenis yang digunakan adalah wawancara terpimpin, dimana pewawancaraan telah menyusun pertanyaan terlebih dahulu, yang bertujuan untuk mengiringi penjawab pada informasi-informasi yang diperlukan saja.

Upaya ini dilakukan untuk mendapatkan data dari responden yang dapat memberikan informasi atau penjelasan tentang keterangan-keterangan yang dilakukan oleh peneliti, di antaranya kepala sekolah dan pengajar untuk memperoleh jadwal pelajaran IPS dan kapan penelitian bisa dilaksanakan.

## 4. Dokumentasi

l

Dokumentasi adalah teknik pengumpulan data yang tidak langsung ditujukan pada subjek penelitian, namun melalui dokumen.<sup>42</sup> Di dalam melaksanakan metode dokumentasi, peneliti menyelidiki benda-benda tertulis seperti buku-buku, majalah, dokumen, peraturan-peraturan notulen rapat, catatan harian dan sebagainya.<sup>43</sup> Metode dokumentasi dalam penelitian ini digunakan untuk mengetahui dan mencatat hal-hal yang berkaitan dengan data yang diperlukan dalam penelitian seperti soal-soal yang digunakan untuk tes belajar, hasil tes belajar IPS peserta didik kelas V, mendaftar nama peserta didik, jumlah peserta didik, teknik ini juga digunakan untuk menggali data yang berbentuk dokumen mengenai gambaran umum lokasi penelitian, sejarah singkat berdirinya

<sup>42</sup> M. Sukardi, *Evaluasi Pendidikan*, (Yogyakarta: Bumi Aksara, 2008), h.191.

<sup>43</sup> Suharsimi Arikunto, *Prosedur Penelitian Suatu Pendekatan Praktik*, h. 198.

MI tersebut, jumlah guru dan siswa dan semua data yang diperlukan dalam penelitian. Data yang diperlukan dalam penelitian. Data yang diperoleh dianalisis untuk menentukan data kuantitatif yang selanjutnya diolah untuk menguji hipotesis.

Untuk lebih jelasnya mengenai data, sumber data, dan teknik pengumpulan data dapat dilihat pada matrik berikut ini:

| N <sub>0</sub> | Data                           | <b>Sumber</b><br>Data | <b>Teknik Pengumpulan</b><br>Data |
|----------------|--------------------------------|-----------------------|-----------------------------------|
| 1.             | Data pokok:                    |                       |                                   |
|                | a. Data tentang hasil          | Responden             | <b>Tes</b>                        |
|                | belajar pada mata              |                       |                                   |
|                | pelajaran siswa V MI           |                       |                                   |
|                | Nahdlatul Ulama                |                       |                                   |
|                | Tarbiyatul Islamiyah.          |                       |                                   |
|                | b. Data hasil uji Pengaruh     | Responden             | <b>Tes</b>                        |
|                | metode diskusi Buzz            |                       |                                   |
|                | Group terhadap hasil           |                       |                                   |
|                | belajar IPS materi             |                       |                                   |
|                | Proklamasi                     |                       |                                   |
|                | Kemerdekaan siswa              |                       |                                   |
|                | kelas V MI Nahdlatul           |                       |                                   |
|                | Ulama Tarbiyatul<br>Islamiyah. |                       |                                   |
| 2.             | Data Penunjang:                |                       |                                   |
|                | a. Sejarah singkat             | Informan dan          | Wawancara, Observasi,             |
|                | berdirinya MI Nahdlatul        | Dokumenter            | dan dokumentasi                   |
|                | Ulama Tarbiyatul               |                       |                                   |
|                | Islamiyah.                     |                       |                                   |
|                | b. Keadaan sarana dan          | Informan dan          | Wawancara, Observasi,             |
|                | prasarana MI Nahdlatul         | Dokumenter            | dan dokumentasi                   |
|                | Ulama Tarbiyatul               |                       |                                   |
|                | Islamiyah.                     |                       |                                   |
|                | c. Keadaan guru dan            | Informan dan          | Wawancara, Observasi,             |
|                | karyawan MI Nahdlatul          | Dokumenter            | dan dokumentasi                   |
|                | Ulama Tarbiyatul               |                       |                                   |
|                | Islamiyah.                     |                       |                                   |

Tabe: II. Matriks Data, Sumber Data dan Teknik Pengumpulan Data

Lanjutan Tabel: II. Matriks Data, Sumber Data dan Teknik Pengumpulan Data

| N <sub>0</sub> | Data                   | <b>Sumber</b> | <b>Teknik Pengumpulan</b> |
|----------------|------------------------|---------------|---------------------------|
|                |                        | Data          | Data                      |
|                | d. Keadaan siswa tahun | Informan dan  | Wawancara, Observasi,     |
|                | pelajaran 2017/2018 MI | Dokumenter    | dan dokumentasi           |
|                | Nahdlatul Ulama        |               |                           |
|                | Tarbiyatul Islamiyah.  |               |                           |
|                | e. Data Sumber Belajar | Informan dan  | Wawancara, Observasi,     |
|                | Siswa.                 | Dokumenter    | dan dokumentasi           |
|                | f. Kurikulum yang      | Informan      | Wawancara dan Observasi   |
|                | digunakan guru.        |               |                           |

## **H. Instrumen Penelitian**

- 1. Pengembangan Instrumen Penelitian
	- a. Intrumen tes hasil belajar

Instrumen tes hasil belajar merupakan seperangkat alat ukur tes yang berupa sejumlah soal tes pengukuran, yang disusun berbentuk soal tes objektif yang dirancang oleh peneliti. Tes objektif yang digunakan adalah tes pilihan ganda. Penyusunan instrumen tes ini dilakukan dengan memperhatikan beberapa hal berikut:

- 1) Penelitian dilihat dari aspek kognitif, afektif dan psikomotorik untuk dengan porsi yang berbeda-beda dalam setiap aspek ketiga ranah tersebut.
- 2) Butir-butir soal berbentuk yaitu adanya alternatif jawaban yang disediakan.
	- b. Instrumen non tes hasil belajar

Instrumen tes yang digunakan adalah observasi, wawancara dan dokumentasi. Lembar observasi pembelajaran untuk mengamati aktivitas guru dan peserta didik dalam proses pembelajaran melalui percobaan yang dilakukan. Wawancara dilakukan dengan memberikan pertanyaan-pertanyaan kepada responden mengenai hal-hal yang berkaitan dengan kegiatan penelitian. Pada dokumentasi memerlukan dokumen-dokumen yang ada di sekolah dan juga kamera digital sebagai alat dokumentasi pada saat proses pembelajaran berlangsung serta soal-soal yang digunakan dalam tes hasil belajar IPS kelas V.

#### 2. Pengujian Instrumen tes

Suatu alat penilaian (tes) yang dikatakan mempunyai kualitas yang baik apabila alat tersebut memiliki atau memenuhi dua hal, yakni ketepatan (validitas) dan ketetapan (reliabilitas).<sup>44</sup> Jadi, instrumen dikatakan baik apabila valid dan reliabel. Karena itu, sebelum instrumen diberikan terlebih dahulu dilakukan uji coba soal untuk mengetahui validitas dan reliabilitas soal yang diujikan.

Instrumen yang diujikan pada V kelas di madrasah lain tetapi mempunyai taraf dan tingkat yang setara dengan yang dijadikan lokasi penelitian, adapun yang diperhatikan yaitu kesamaan bahwa tingkatan kelas yang di jadikan untuk diuji validitas sama yaitu kelas V, banyaknya jam pelajaran IPS yang disajikan, dan kemampuan rata-rata peserta didik. Uji validitas dan reliabilitas instrumen tes dilakukan di MI Khadijah.

3. Validitas

Valid berarti instrumen tersebut dapat digunakan untuk mengukur apa yang seharusnya diukur.<sup>45</sup> Untuk menentukan validitas dari soal *pretest* dan *posttest* terdapat 2 tahapan pengujian. Adapun tahapan pengujian tersebut adalah sebagai berikut:

l <sup>44</sup> Nana Sudjana, *Penilaian Hasil Proses Belajar Mengajar*, (Bandung: Remaja Rosdakarya, 2010), h. 12.

<sup>45</sup> Sugiyono, *Metode Penelitian Pendidikan Pendekatan Kuantitatif, Kualitatif, dan R&D,*  h. 173.

### a. Uji Validitas kepada Tim ahli

Sebelum melaksanakan pengujian soal ke MI Khadijah, terlebih dahulu soal-soal tersebut di uji validitasnya kepada tim ahli. Uji validitas tim ahli ini dilakukan oleh validator yang diminta untuk memvalidasi butir-butir soal uji coba *pretest* dan *posttest.* Adapun tim ahli tersebut meliputi satu dosen IPS dan satu guru kelas V MI Nahdlatul Ulama Tarbiyatul Islamiyah.

b. Pengujian Validitas Soal

Setelah pelaksanaan uji validitas di sekolah MI Khadijah, selanjutnya setelah butir-butir soal di hitung harga validitasnya, untuk menentukan harga validitas butir soal digunakan rumus *product moment* sebagai berikut:

$$
Rxy = \frac{N\sum XY - (\sum X)(\sum Y)}{\sqrt{N\sum x^2 - (\sum X)^2} \{N\sum Y^2 - (\sum Y)^2\}}
$$

Keterangan:

l

= Koefisien korelasi *product moment*

- $X =$  Skor item soal
- $Y =$  Skor total peserta didik
- $N =$  Jumlah peserta didik

Harga  $Rxy$  perhitungan dibandingkan dengan r tabel harga kritik dengan *product moment* taraf signifikansi 5%, jika  $R_{xy} > R_{table}$  maka butir soal tersebut valid.<sup>46</sup>

<sup>46</sup> Anas Sudiyono, *Pengantar Evaluasi Pendidikan*, h. 181.

## 4. Reliabilitas

Reliabilitas adalah ketepatan atau kebenaran alat tes untuk menentukan reliabilitas perangkat soal. Instrumen yang reliabel adalah instrumen yang bila digunakan beberapa kali untuk mengukur obyek yang sama, akan menghasilkan data y

ang sama. <sup>47</sup> Adapun teknik pengujian reliabilitas soal pilihan ganda menggunakan rumus Alpha, yaitu:

$$
R_{11} = \left(\frac{n}{n-1}\right) \left(\frac{s_t^2 - \sum p_i q_i}{s_t^2}\right)
$$

Keterangan:

 $\overline{a}$ 

 $R_{11}$  = Koefisien reliabilitas tes

 $n =$ Banyaknya butir item

 $1 = Bilangan$  konstan

$$
s_t^2 = \text{Varians total}
$$

 $p_i$  = Proporsi testee yang menjawab dengan betul butir item yang bersangkutan

 $q_i$  = Proporsi testee yang jawabannya salah

 $\sum p_i q_i$  = Jumlah varian skor tiap –tiap butir item

5. Validitas dan Reliabilitas Menggunakan SPSS 22 *For Windows*

Langkah-langkah yang digunakan untuk mengukur validitas butir soal dan reliabilitas perangkat soal menggunakan SPSS 22 *for windows* sebagai berikut:

<sup>47</sup> Sugiyono, *Metode Penelitian Pendidikan Pendekatan Kuantitatif, Kualitatif, dan R&D,*  h. 173.

- a. Pemasukan data ke SPSS
	- 1) Membuka lembar kerja baru klik **File-New-Data**
	- 2) Menampilkan **variabel view** untuk mempersiapkan pemasukan nama dan properti variabel.
- b. Mengisi Data

Setelah nama variabel didefinisikan, langkah selanjutnya adalah mengisi data untuk itu, lalu mengembalikan ke tampilan pada **Data View**, kemudian mengisi data.

- c. Menyimpan Data
	- 1) Dari menu utama SPSS, memilih menu **File-Save As**
	- 2) Memberi nama file untuk keseragaman dengan nama **Validitas dan Reliabilitas** dan menempatkan file pada tempat yang dikehendaki.
- d. Mengolah Data
	- 1) Klik menu **Analiyze – Scale – Reliability Analysis**
	- 2) Memasukan **p1, p2, p3, p4, p5** ke kotak **item**
	- 3) Klik Statistics
	- 4) Berikan tanda **√** pada **Scale if item delected**
	- 5) Klik **Continue**
	- 6) Klik **OK**

l

e. Menyimpan hasil Output.<sup>48</sup>

<sup>48</sup> V Wiratna Sujarweni, *SPSS Untuk Penelitian*, (Yogyakarta: Pustaka Baru Pres. 2014), h. 194-198.

#### 6. Kriteria pemberian skor pada instrumen

Perangkat tes untuk soal *pretest* dan *posttest* yang digunakan terdiri atas 10 soal yang valid yang telah diuji cobakan di MI Khadijah. Perangkat tes untuk soal *pretest* digunakan untuk mengukur kemampuan awal peserta didik untuk materi proklamasi kemerdekaan. Sedangkan perangkat tes untuk soal *posttest* digunakan untuk mengetahui hasil belajar IPS materi proklamasi kemerdekaan. Setiap butir soal dalam penelitian ini menggunakan skor yaitu 10 setiap butir soal yang salah diberi skor 0, sehingga skor maksimum seluruhnya adalah 100.

# **I. Desain Pengukuran**

Desain pengukuran dalam penelitian ini untuk mengetahui pengaruh penggunaan metode interaktif terhadap hasil belajar siswa. Peneliti akan menggunakan tes tertulis berupa *pretest* untuk mengetahui kemampuan awal kemudian peneliti menggunakan *posttest* untuk mengetahui pengaruh penggunaan metode diskusi *Buzz Goup*.

1. Skor Hasil Belajar

Hasil belajar siswa diukur melalui tes yang dilaksanakan sebanyak 2 kali yaitu, tes sebelum diberikan perlakuan dan tes sesudah diberikan perlakuan. Soal yang diberikan terdiri dari 10 soal berupa pilihan ganda.

Tabel: III. Pemberian Skor Instrumen Penelitian

| <b>Bentuk</b><br>Tes | Jumlah<br>Soal | <b>Nomor Soal</b> | <b>Skor Untuk</b><br><b>Setiap Soal</b> | Total |
|----------------------|----------------|-------------------|-----------------------------------------|-------|
| Pilihan ganda        |                | $-10$             |                                         | 100   |

Hasil dari tes yang dilakukan siswa akan diberikan skor dengan menggunakan rumus:

$$
N = \frac{Nilai yang diperoleh}{Total nilai keseluruhan} x 100\%
$$

Keterangan:  $N =$ Nilai akhir<sup>49</sup>

Sesudah nilai siswa diperoleh, maka nilai tersebut akan diklasifikasikan dengan dikategorikan sesuai hasil interpretasi belajar. Interpretasi hasil belajar dapat dilihat pada tabel IV berikut.

Tabel: IV. Klasifikasi Hasil Interpretasi Belajar

| No. | <b>Nilai</b>      | Keterangan                |
|-----|-------------------|---------------------------|
|     | $95,00 - 100,00$  | Istimewa                  |
| 2.  | 80,00 < 95,00     | Amat baik                 |
| 3.  | $65,00 - 80,00$   | Baik                      |
| 4.  | $55,00 - 65,00$   | Cukup                     |
| 5.  | $40,00 \le 55,00$ | Kurang                    |
| 6.  | 0.00 < 40.00      | Amat kurang <sup>50</sup> |

Selanjutnya nilai yang diperoleh akan diproses dengan uji statistik untuk mengetahui data ada tidaknya perbedaan yang signifikan dari hasil belajar siswa dengan menggunakan metode diskusi *Buzz Group*.

2. Indikator Keberhasilan

l

Indikator keberhasilan siswa diukur menggunakan standar yang telah ditetapkan oleh pihak sekolah. Selanjutnya nilai yang diperoleh akan diproses dengan uji statistik untuk mengetahui ada tidaknya pengaruh yang signifikan dari

<sup>49</sup>Usman dan Setiawati, *Upaya Optimalisasi Kegiatan Belajar Mengajar,* (Bandung: Raja Rosdakarya, 2001), h. 136.

<sup>50</sup>Eko Putro Widoyoko, *Penilaian Hasil Pembelajaran di Sekolah*, (Yogyakarta: Pustaka Pelajar, 2016), h. 339.

hasil belajar siswa dengan menggunakan metode interaktif yang akan dijelaskan secara terperinci pada teknik analisis data.

# **J. Teknik Analisis Data**

Penganalisisan data merupakan suatu proses lanjutan dari proses pengolahan data untuk melihat bagaimana menginterpretasikan data, kemudian menganalisis data dari hasil yang sudah ada pada tahap hasil pengolahan data.<sup>51</sup>

Penelitian ini menggunakan analisis data kuantitatif. Data kuantitatif adalah data yang dapat diwujudkan dengan angka yang diperoleh dari lapangan. Teknik analisis yang akan digunakan adalah analisis statistik. Analisis statistik yang digunakan adalah uji beda yaitu uji *paired* T Test atau uji *wilcoxon*. Sebelum mengadakan uji tersebut terlebih dahulu dilakukan perhitungan statistika yang meliputi rata-rata dan standar deviasi. Uji *paired* T Test digunakan apabila data berdistribusi normal dan homogen, sedangkan *wilcoxon* digunakan jika data tidak berdistribusi normal. Pengolahan dan analisis data dalam penelitian ini dilakukan terhadap skor *pretest* dan skor *posttest* siswa.

Analisis data dilakukan melalui tahap-tahap sebagai berikut:

1. Rata-rata

l

Kualifikasi hasil belajar yang diperoleh peserta didik dapat diketahui melalui rata-rata yang dirumuskan dengan:

$$
\overline{x} = \frac{\sum f_i x_i}{\sum f_i}
$$

<sup>51</sup> Bambang Prasetyo, *Metode Penelitian Kuantitatif:Teori dan Aplikasi,* (Jakarta: RajaGrafindo Persada, 2005), hal. 184.

Keterangan:

 $\bar{x}$  = nilai rata-rata (mean)

 $\sum f_i X_i =$  jumlah hasil perkalian antara masing-masing data dengan frekuensinya

 $\sum f_i =$  jumlah data<sup>52</sup>

2. Standar Deviasi

Standar deviasi atau simpangan baku sampel digunakan dalam menghitung nilai  $z_i$  pada uji normalitas.

$$
s = \sqrt{\frac{\sum f_i (x_i - \overline{x})^2}{n-1}}
$$

Keterangan:

S : standar deviasi

 $\overline{x}$  : nilai rata-rata (mean)

 $\sum f_i$ : jumlah frekuensi data ke-i, yang mana i = 1, 2, 3, ...

- $n$  : banyaknya data<sup>53</sup>
	- 3. Varians

Varians sampel digunakan dalam perhitungan uji homogenitas dan uji t. Untuk menghitung varians sampel digunakan rumus:

$$
S^2 = \frac{\sum f_i (X_{i-} \overline{x})^2}{n-1}
$$

Keterangan:

 $\overline{a}$ 

 $S^2$  = varians sample<sup>54</sup>

<sup>52</sup>Nana Sudjana, *Metode Statistika*, (Bandung: Tarsito, 2002), h. 67. <sup>53</sup>*Ibid.,* h. 95.

<sup>54</sup>Sugiyono, *Statistik untuk Penelitian*, (Bandung: Alfabeta, 2013), h. 57.

4. Rata-rata, Standar Deviasi, dan Variansi Menggunakan SPSS 22 *For Windows*

Langkah-langkah yang digunakan untuk mengetahui rata-rata, standar deviansi dan variansi menggunakan SPSS 22 *for windows* sebagai berikut:

- a. Pemasukan data ke SPSS
	- 1) Membuka lembar kerja baru klik **File-New-Data**
	- 2) Menampilkan **variabel view** untuk mempersiapkan pemasukan nama dan properti variabel.
- b. Mengisi Data

Setelah nama variabel didefinisikan, langkah selanjutnya adalah mengisi data untuk itu, lalu kembalikan pada **Data View**, kemudian mengisikan data.

- c. Menyimpan Data
	- 1) Dari menu utama SPSS, memilih menu **File-Save As**
	- 2) Memberi nama file untuk keseragaman dengan nama **Deskriptif**  dan menempatkan file pada tempat yang dikehendaki.
- d. Mengolah Data
	- 1) Klik menu **Analiyze – Scale – Reliability Analysis**
	- 2) Lalu memindahkan Nilai Siswa pada kotak Dependent List dan Kelas ke kotak List
	- 3) Pada Display, pilih Statistics
	- 4) Klik OK

l

e. Menyimpan hasil Output.<sup>55</sup>

<sup>55</sup> V Wiratna Sujarweni, *SPSS untuk Penelitian*, h. 194-198

5. Uji Normalitas

Pengujian normalitas data yang diperoleh dalam penelitian menggunakan uji Liliefors dengan langkah-langkah pengujian sebagai berikut ini.

- a. Pengamatan  $x_1, x_2, x_3, ..., x_n$ dijadikan bilngan baku  $z_1, z_2, z_3, ... z_n$ dengan menggunakan rumus  $z_i = \frac{x_i - \bar{x}}{c}$  $\frac{1-x}{s}$  ( $\bar{x}$  dan S masing-masing merupakan rata-rata dan simpangan baku sampel).
- b. Untuk tiap bilangan baku ini dan menggunakan daftar distribusi normal baku, kemudian dihitung peluang  $F(z_i) = P(z \ge z_i)$ .
- c. Selanjutnya dihitung proporsi  $z_1, z_2, z_3, ..., z_n$  yang lebih kecil atau sama dengan  $z_i$ . Jika proporsi ini dinyatakan oleh  $S(z_i)$ , maka:

d. 
$$
S(z_i) = \frac{\text{banyak } z_i, z_2, z, \dots z_n \text{ yang } \leq z_i}{n}
$$

- e. Menghitung selisih  $F(z_i) S(z_i)$  kemudian menentukan harga mutlaknya.
- f. Mengambil harga yang paling besar di antara harga-harga mutlak selisih tersebut, harga ini disebut sebagai L<sub>hitung</sub>.

Untuk menerima atau mengolah hipotesis nol, bandingkan Lhitung dengan Ltabel dengan menggunakan tabel nilai kritis uji *Liliefors* dengan taraf nyata *a* = 5% kriterianya adalah olah hipotesis nol bahwa populasi berdistribusi normal jika Lhitung yang diperoleh dari data pengamatan melebihi Ltabel. Dalam hal lainnya hipotesis nol diterima.<sup>56</sup>

 $\overline{a}$ 

<sup>56</sup> Sugiyono, *Statistik untuk Penelitian*, h. 466.

6. Uji Normalitas Menggunakan SPSS 22 *For Windows*

Langkah-langkah pengujian normalitas dengan menggunakan SPSS 22 *for windows* sebagai berikut:

- a. Pemasukan data ke SPSS
	- 1) Membuka lembar kerja baru klik File-New-Data
	- 2) Menampilkan variabel view untuk mempersiapkan pemasukan nama dan properti variabel.
- b. Mengisi Data

Setelah nama variabel didefinisikan, langkah selanjutnya adalah mengisi data untuk itu, mengembalikan pada **Data View**, kemudian mengisi data.

- c. Menyimpan Data
	- 1) Dari menu utama SPSS, pilih menu **File-Save As**
	- 2) Memberi nama file untuk keseragaman dengan nama Normalitas dan tempatkan file pada tempat yang dikehendaki.
	- 3) Mengolah Data
	- 4) Klik menu **Analiyze – Descriptive Statisyics – Explore**
	- 5) Lalu memindahkan Nilai Siswa pada kotak Dependent List dan Kelas ke kotak List
	- 6) Lalu klik **Display Plots**
	- 7) Lalu klik **None** pada kolom **Boxplots**
	- 8) Klik **Normality Plots With Test** pada display
	- 9) Klik **Power Estimation** pada kolom **Spread vs Level With Levene Test**

10) Lalu klik **Continue**

11) Klik **OK**

d. Menyimpan hasil Output.<sup>57</sup>

Analisis:

- 1) Jika Sig. > 0,05 maka data Beditribusi normal
- 2) Jika Sig. < 0,05 maka data tidak Beditribusi normal
- 7. Uji Paired Sampel T Test

Uji t-Paired digunakan untuk menentukan ada tidaknya perbedaan rata-rata dua sampel bebas. Dua sampel yang dimaksud adalah dua sampel yang sama namun mempunyai dua data yang berbeda.<sup>58</sup> Analisis Paired sampel T Test dapat dilakukan dengan langkah sebagai berikut:

- a. Pemasukan data
	- 1) Membuka lembar kerja baru klik **File-New-Data**
	- 2) Menampilkan **variabel view** untuk mempersiapkan pemasukan nama dan properti variabel.
	- 3) Variabel pertama: **sebelum**

Maka isi:

l

| <b>Name</b>    | : ketik <b>sebelum</b>       |
|----------------|------------------------------|
| <b>Type</b>    | : pilih <b>Numeric</b>       |
| Width          | : pilih $8$                  |
| <b>Decimal</b> | : pilih $2$                  |
| Label          | : pilih ketik <b>sebelum</b> |

<sup>57</sup> V Wiratna Sujarweni, *SPSS Untuk Penelitian*, h. 52-55

<sup>58</sup>V. Wiratna Sujarweni, *SPSS untuk Penelitian,* (Yogyakarta: Pustaka Baru Press), h. 100.

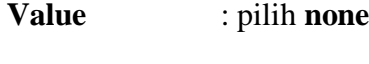

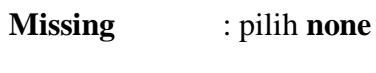

**Columns** : pilih **8**

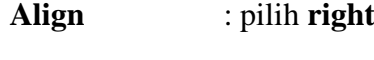

**Measure** : pilih **scale**

4) Variabel kedua : **sesudah**

Maka isikan:

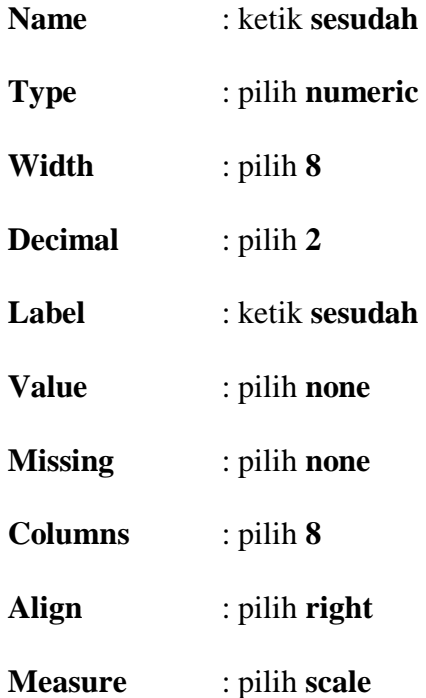

b. Mengisi Data

Setelah nama variabel didefinisikan, langkah selanjutnya adalah mengisi 10 data sebelum dan sesudah perlakuan. Untuk itu, kembalikan tampilan pada **Data View.**

c. Menyimpan Data

Data dapat disimpan dengan prosedur sebagai berikut:

- 1) Dari menu utama SPSS, pilih menu **File-Save As**
- 2) Memberi nama file untuk keseragaman berikan nama **paired** dan tempatkan file pada **directory** yang dikehandaki.

# d. Mengolah Data

Langkah-langkahnya:

- **1)** Klik **Analyze - Compare Means – Paired-Sample T Test**
- **2)** Memasukan sebelum dan sesudah pada kotak **paired Variables.**
- 3) Klik **OK**<sup>59</sup>
- 8. *Uji Wilcoxon*

Uji wilcoxon digunakan untuk menetukan ada tidaknya perbedaan rata-rata dua sampel yang saling berhubungan. Jika data sampel bertipe interval atau rasio, serta distribusi data mengikuti distribusi normal, bisa dilakukan uji parametrik untuk dua sampel berhubungan, seperti uji paired. Namun jika salah satu sarat tersebut tidak terpenuhi yaitu: data bertipe nominal atau ordinal, data bertipe interval atau rasio, namun tidak berdistribusi normal. Maka uji paired harus diganti dengan uji non parametrik yang khusus digunakan untuk dua sampel yang berhubungan (uji wilcoxon)<sup>60</sup>. Adapun langkah-langkah perhitungan dalam SPSS sebagai berikut:

- a. Pemasukan data ke SPSS
	- 1) Buka lembar kerja baru klik **File-New-Data**
	- 2) Menampilkan **variabel view** untuk mempersiapkan pemasukan nama dan properti variabel.

l

<sup>59</sup>*Ibid*., h. 102.

<sup>60</sup>*Ibid*., h. 74.

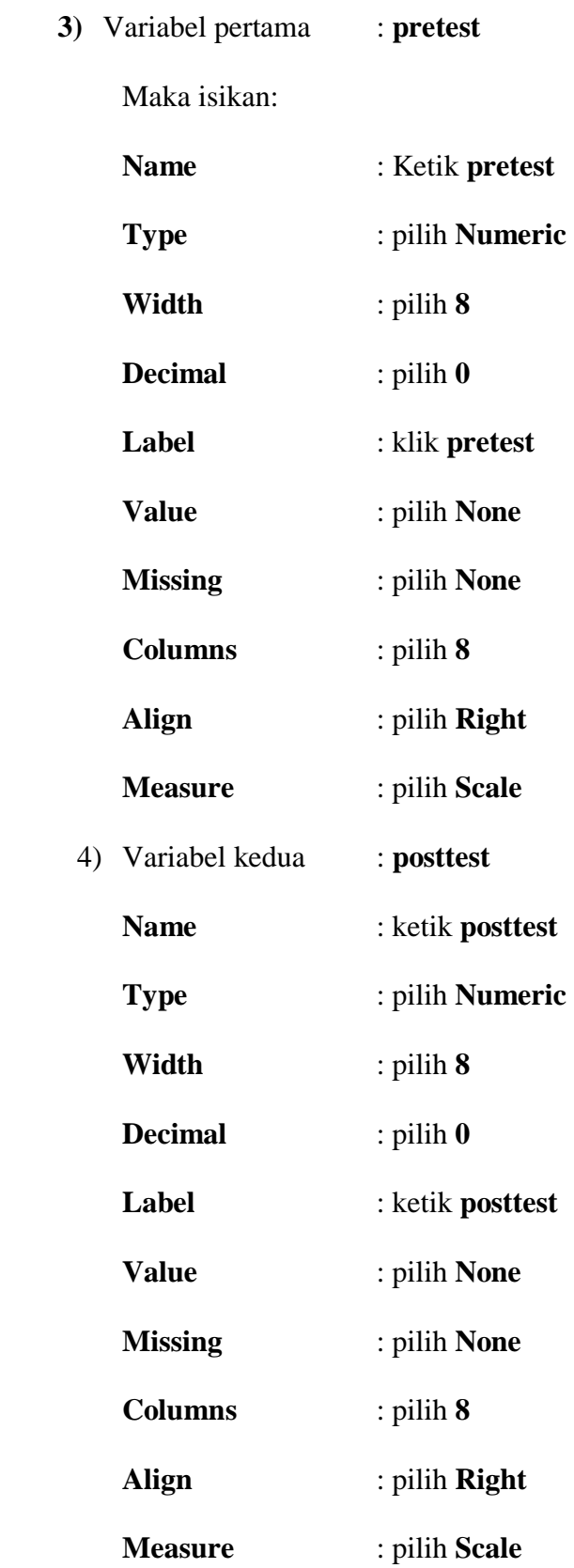

# b. Mengisi Data

Setelah mana variabel didefinisikan, langkah selanjutnya adalah mengisi data pretest dan posttest. Untuk itu, kembalikan tampilan pada **Data View**.

c. Menyimpan Data

Data di atas dapat disimpan, dengan prosedur sebagai berikut:

- 1) Dari menu utama SPSS, pilih menu **File – Save As**
- **2)** Memasukan *pretest* dan *posttest* (secara bersamaan) pada kotak **Test Pair(S)**

# **List**

- 3) Pada **Test type** pilih **Wilcoxon**.
- 4) Klik **Ok**<sup>61</sup>

# **K. Prosedur Penelitian**

Untuk memudahkan tercapainya tujuan yang diinginkan, maka penulis menggunakan beberapa tahapan, antara lain:

- 1. Tahap pendahuluan
	- a. Penjajakan awal ke lokasi penelitian
	- b. Menyusun desain proposal
	- c. Berkonsultasi dengan dosen pembimbing
	- d. Mengajukan desain operasional proposal penelitian
	- e. Mohon persetujuan judul
- 2. Tahap Persiapan
	- a. Mengadakan seminar desain proposal

l

<sup>61</sup>*Ibid*., h. 77.

- b. Revisi proposal pada hasil seminar dan petunjuk dari dosen pembimbing
- c. Membuat pedoman wawancara dan pedoman observasi
- d. Menyiapkan surat riset kepada pihak terkait
- 3. Tahap pelaksanaan
	- a. Melakukan wawancara terhadap responden dan informan
	- b. Melakukan observasi terhadap kegiatan yang dilaksanakan dalam proses Pengaruh Penggunaan Metode Diskusi *Buzz Group* terhadap Hasil Belajar pada mata pelajaran IPS materi Proklamasi Kemerdekaan siswa kelas V MI Nahdlatul Ulama Tarbiyatul Islamiyah.
	- c. Mengumpulkan data yang diperlukan di lapangan sesuai dengan teknik yang telah ditentukan.
- 4. Tahap penyusunan laporan
	- a. Menyusun laporan hasil penelitian.
	- b. Berkonsultasi dengan dosen pembimbing skripsi sekaligus minta persetujuan.
	- c. Memperbanyak laporan penelitian dan selanjutnya siap diajukan untuk dipertanggung jawabkan di depan tim penguji sidang munaqasah skripsi.